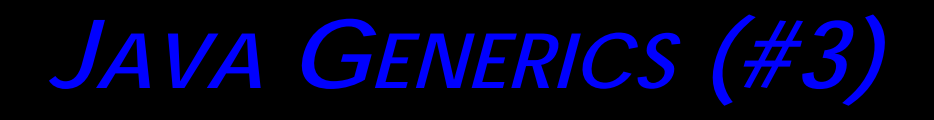

**Prof. Chris Jermaine cmj4@cs.rice.edu**

1

### Let's Look At Another Generics Example

- One of most classic CS algorithms is "Dijkstra's algorithm"
- Used to solve single-source shortest path problem
	- Say I have a bunch of objects ("vertices" or "nodes" in graph-speak)
	- And pair-wise distances for each
	- Goal is to find shortest path from source object to all others
	- Runs in  $O(|E| + |V|log|V|)$  time with careful implementation
	- |E| is number of pairwise distances, |V| number of objects
- I'll now give an outline of algorithm on the board
	- Like all/most shortest path algorithms, relies on idea of "relaxation"
	- Stores all objects in priority Q, sorted based on smallest known distance

# Our Goal

- Implement Dijkstra's in a very generic way
- So it operates over a set of objects of any type
- And it can work with any distance measure

— Time, miles, weight, plain ints, etc.

## We'll First Define the INumeric Generic

• Encapsulates the idea of a generic "distance"

```
interface INumeric <N> {
  N addTo (N toMe);
  boolean greaterThan (N me);
}
```
• What's the idea here?

— INumerics must be addable to themselves

— And comparable with themselves

## Next is the IDstanceComputer

```
interface IDistanceComputer <T, N extends INumeric <N>> {
  N computeDistance (T fromMe, T toMe);
  N getHugeOne ();
  N getTinyOne ();
}
```
- This class is sort of a "factory" for INumerics
- It knows how to create tiny ones, and huge ones
- And it knows how to look at two T objects
	- And compute the distance between them, returning it as an INumeric
- Question: why is IDistanceComputer separated out from T?

#### Now We Can Implement Dijkstra's

class Dijkstra <T, N extends INumeric <N>> {

 // lists all of the nodes we are computing over ArrayList <T> everyone; // used to compute distances IDistanceComputer <T, N> distanceFunc; // used to store the best distance for each object HashMap <T, N> distanceFromOrig = new HashMap <T, N> (); // the central priority queue used by the alg PriorityQueue <T> myQ = new PriorityQueue <T> (10, new ComparisonClass ());

#### Now We Can Implement Dijkstra's

class Dijkstra <T, N extends INumeric <N>> {

```
 ... // this is a "private inner class''
   // needed so we can get the priority queue to work
  private class ComparisonClass implements Comparator <T> {
    public int compare (T me, T withMe) {
      N distOne = distanceFromOrig.get (me);
      N distTwo = distanceFromOrig.get (withMe);
       if (distOne.greaterThan (distTwo))
         return 1; else if (distTwo.greaterThan (distOne))
         return -1; else return 0; }
 }
```
### Now We Can Implement Dijkstra's

```
class Dijkstra <T, N extends INumeric <N>> {
 ...
  public N getDistanceFromOrigin (T forMe) {
    return distanceFromOrig.get (forMe);
 }
  public Dijkstra (IDistanceComputer <T, N> myComputer, 
    ArrayList <T> myData) {
   distanceFunc = myComputer; boolean firstOne = true;
     for (T curNode : myData) {
       if (firstOne) {
        distanceFromOrig.put (curNode, distanceFunc.getTinyOne ());
         firstOne = false; } else {
       distanceFromOrig.put (curNode, distanceFunc.getHugeOne ());
 }
      myQ.add (curNode);
 }
    everyone = myData; runTheAlgorithm ();
 }
```

```
 private void runTheAlgorithm () {
    // pull an item off the top of the priority queue
   for (T lowNode=myQ.poll(); lowNode!=null; lowNode=myQ.poll ()) {
      // look through everyone
      for (T curNode : everyone) {
        // get the current item's current distance
        N distance = distanceFromOrig.get (curNode);
        // get his relaxed distance
        N relaxedDistance = distanceFunc.computeDistance (lowNode, 
          curNode).addTo (distanceFromOrig.get (lowNode));
        // if it better, then use it
        if (distance.greaterThan (relaxedDistance)) {
          myQ.remove (curNode);
          distanceFromOrig.put (curNode, relaxedDistance);
          myQ.add (curNode);
 }
 }
 }
 }
```
## To Use This? Easy

```
class IntDistance implements INumeric <IntDistance> {
   int val; ...}
class IntDistanceComputer implements 
   IDistanceComputer <Integer, IntDistance> {
   // gives an inf. distance to anything >= 10
}
// put 45, 34, 12, 25, 39, 56 into ArrayList <Integer> myData
Dijkstra <Integer, IntDistance> myAlgorithm = new Dijkstra
   <Integer, IntDistance> (new IntDistanceComputer (),
                           myData);
```
10

— Result is (45, 0), (34, 11), (12, big), (25, 20), (39, 6), (56, big)

# Questions?

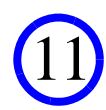